## **CC3301 Programación de Software de Sistemas**

Control 1 – Semestre Otoño 2014 Prof.: Luis Mateu

## **Pregunta 1**

Se necesita una función que dado un string *s* entregue un nuevo string en donde se han substituido todas las apariciones del string *p* por *r*. El encabezado de la función es:

char \*substituir(char \*s, char \*p, char \*r);

La siguiente tabla muestra ejemplos de uso:

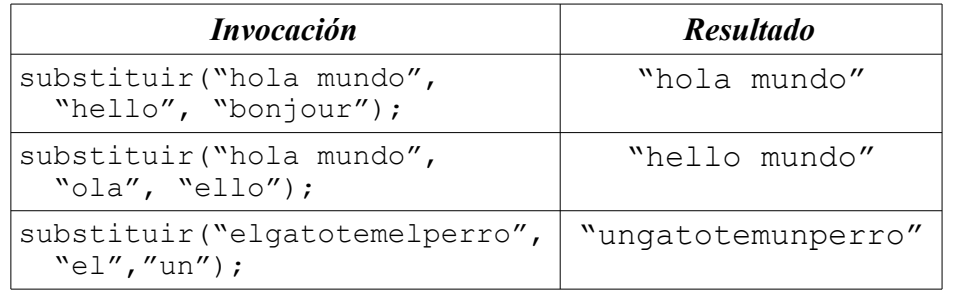

- i. Escriba una función *espacio* que recibe los mismos argumentos que *substituir* y que entrega un entero que corresponde al espacio requerido en bytes para almacenar el resultado de la llamada a *substituir*. (2 puntos)
- ii. Programe la función *substituir*. Ud. debe usar un solo *malloc* para pedir de una vez el espacio requerido por el resultado. Ud. no puede usar otros *malloc*. (4 puntos)

## **Pregunta 2**

*Parte a.* Programe eficientemente y usando los operadores de bits la siguiente función:

```
int posicionBits(int x, int p, int n);
```
Esta función busca en *x* el patrón *p* de *n* bits entregando su posición expresada como la posición del bit menos significativo de p en x, o -1 si no se encuentra. La siguiente tabla muestra ejemplos de uso de esta función. Los números *x* y *p* aparecen en binario y no en decimal para facilitar la compresión de los ejemplos.

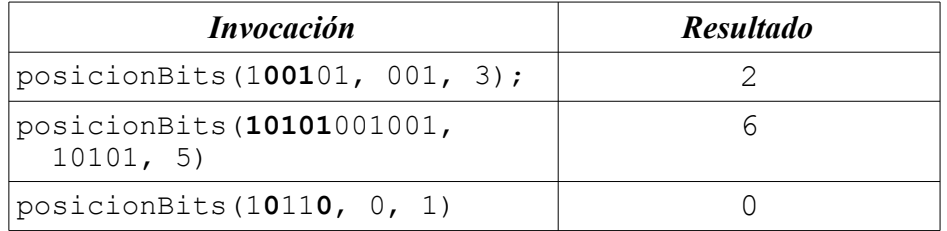

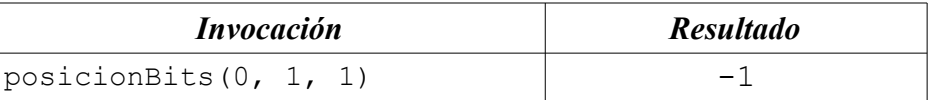

Observe que el parámetro *p* es un entero de 32 bits, pero solo se consideran los *n* bits menos significativos. Considere además que la posición del bit menos significativo de *x* (el de más a la derecha) es 0. La posición del siguiente bit menos significativo es 1. Etc.

*Parte b.-* Programe la función *rama* que dado un árbol de búsqueda binaria *a* y un valor *v* entregue un arreglo de punteros a los nodos que es necesario visitar para llegar al nodo que contiene *v*, o NULL si *v* no se encuentra en el árbol. Además debe entregar en *\*p* el número de nodos en el arreglo. Considere el siguiente ejemplo de uso:

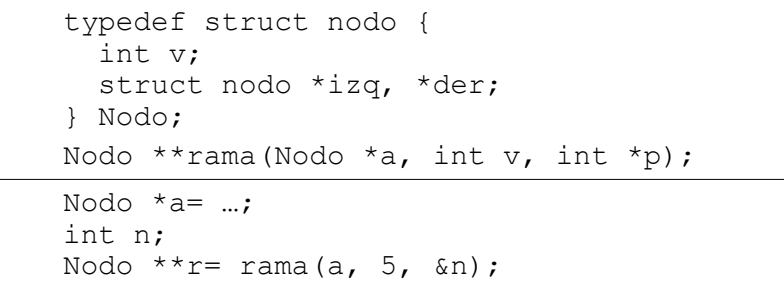

La siguiente figura muestra cuál debe ser el resultado final de las variables *n* y *r* cuando se considera que *a* es el árbol de la izquierda y se busca el valor 5:

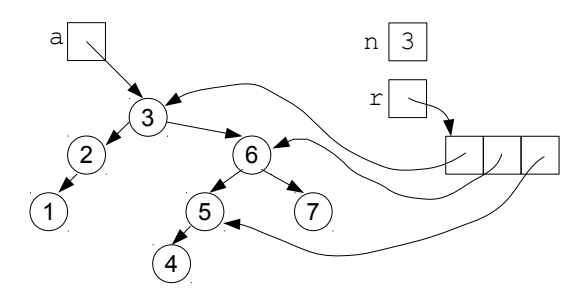

Nota: en los controles Ud. siempre puede programar otras funciones, además de las que se piden en el enunciado. Si hay condiciones de borde que no están especificadas en el enunciado o en los ejemplos de uso, decida Ud. mismo qué hacer (elija el camino en donde la solución resulte más fácil).